## 생애단계별 강좌나르미 신청방법

강좌신청

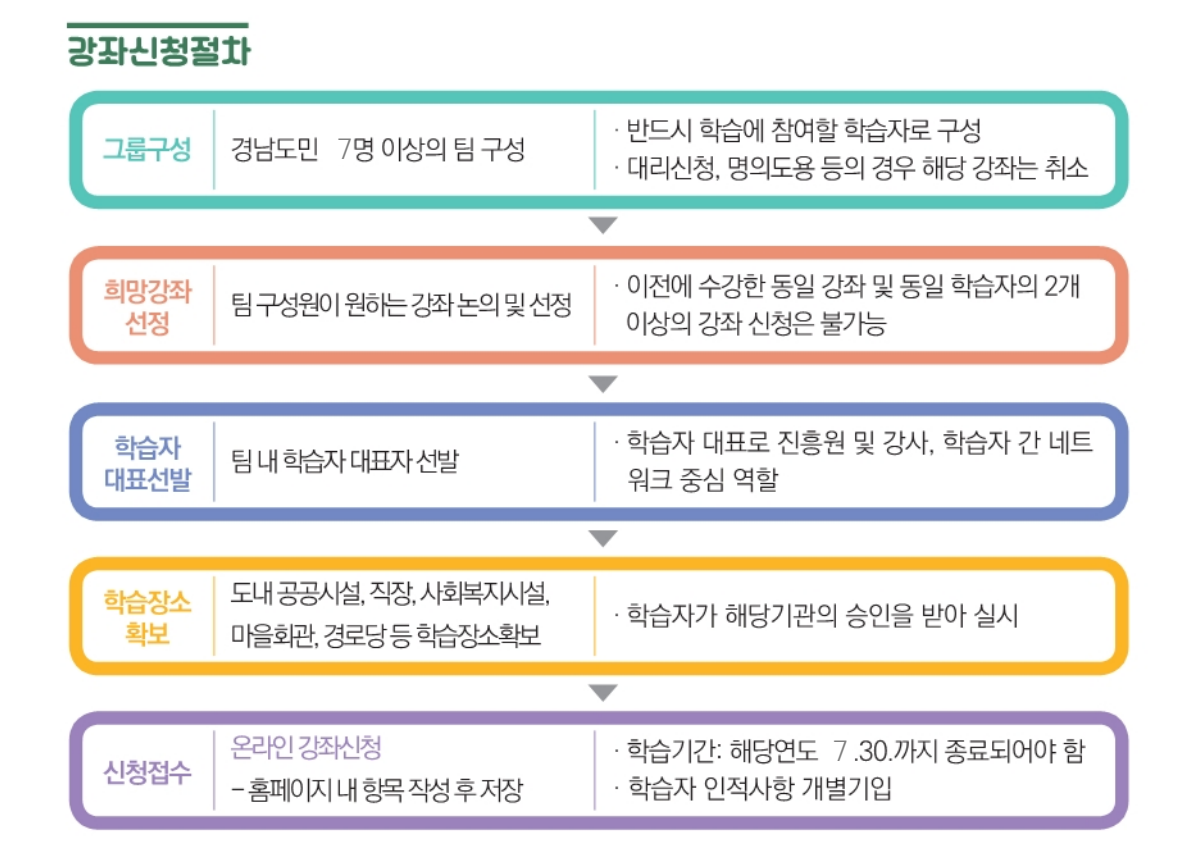

강좌신청기간은 본원 홈페이지에서 확인 가능합니다.

## 온라인 광퐈 신청 방법

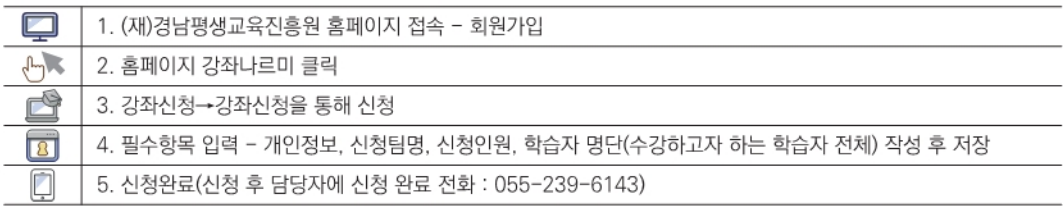